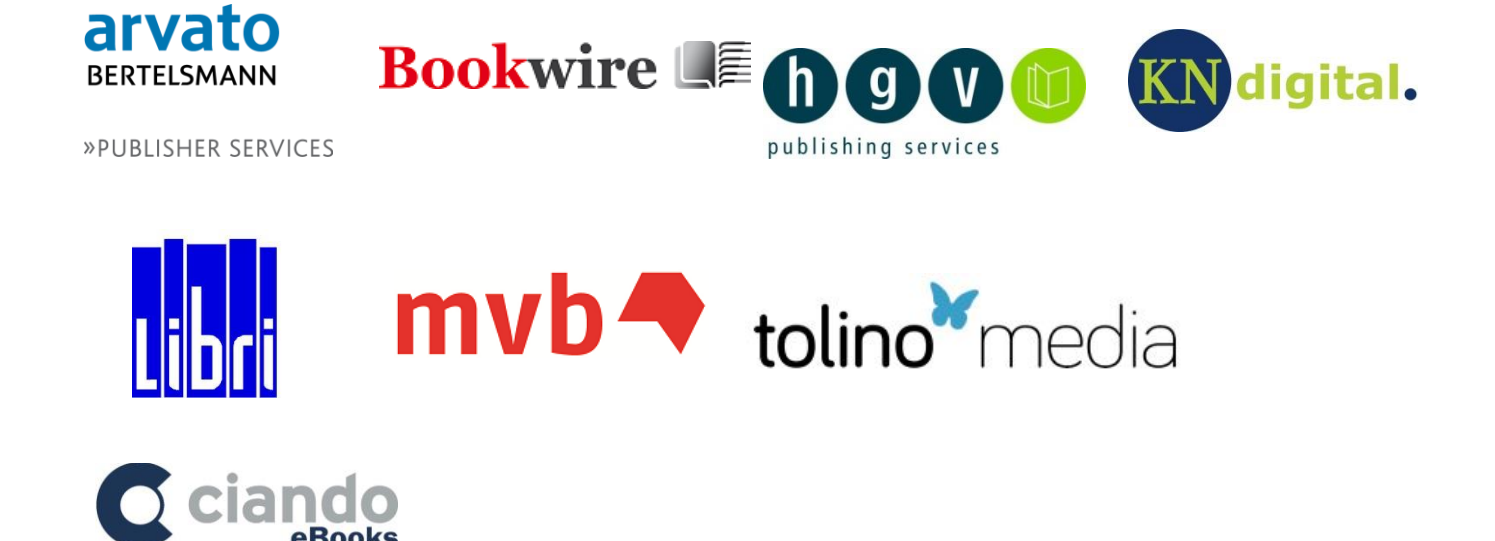

# **Leitfaden für den Austausch von Verkaufsdaten im EDItX Format**

Version 1.0.6, Gütersloh – München - Stuttgart – Hamburg – Berlin – Frankfurt am Main Stand: 13. Juli 2015

# Inhaltsverzeichnis

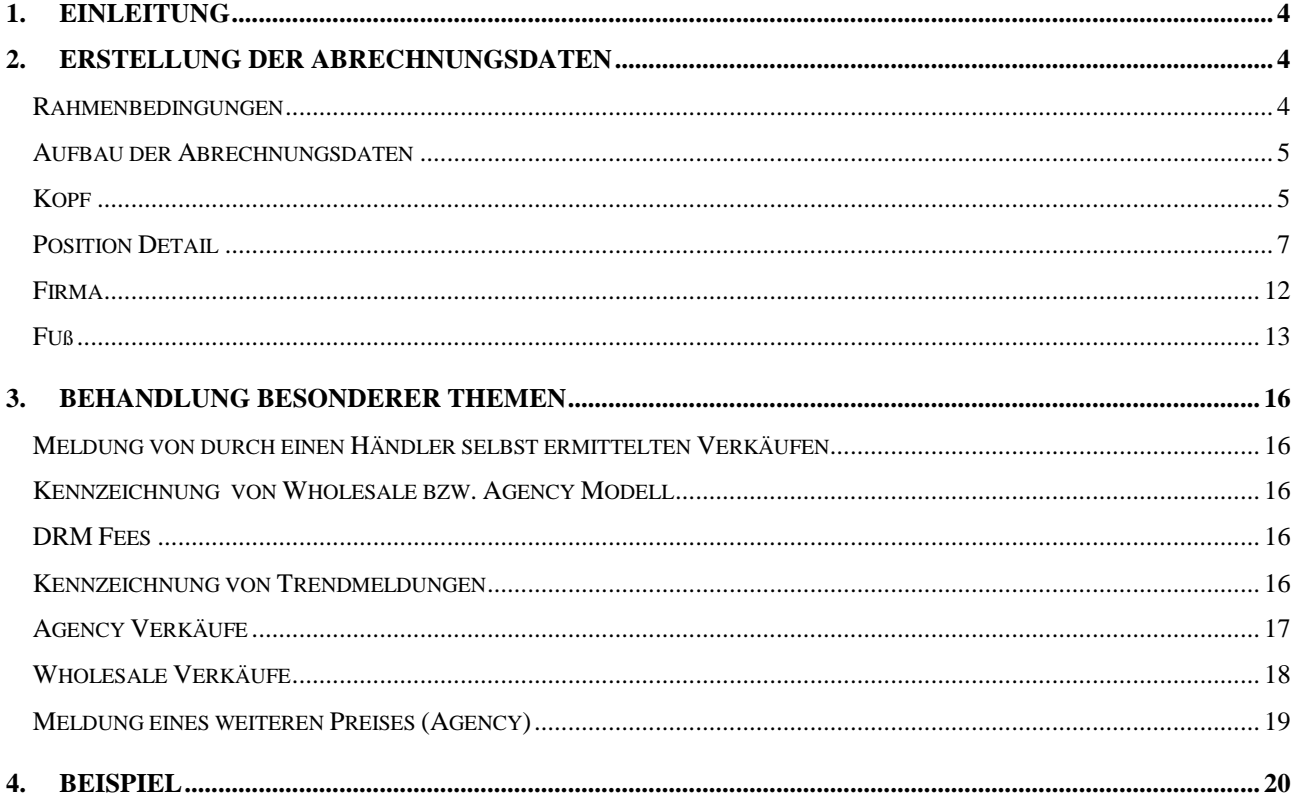

# **Änderungshistorie**

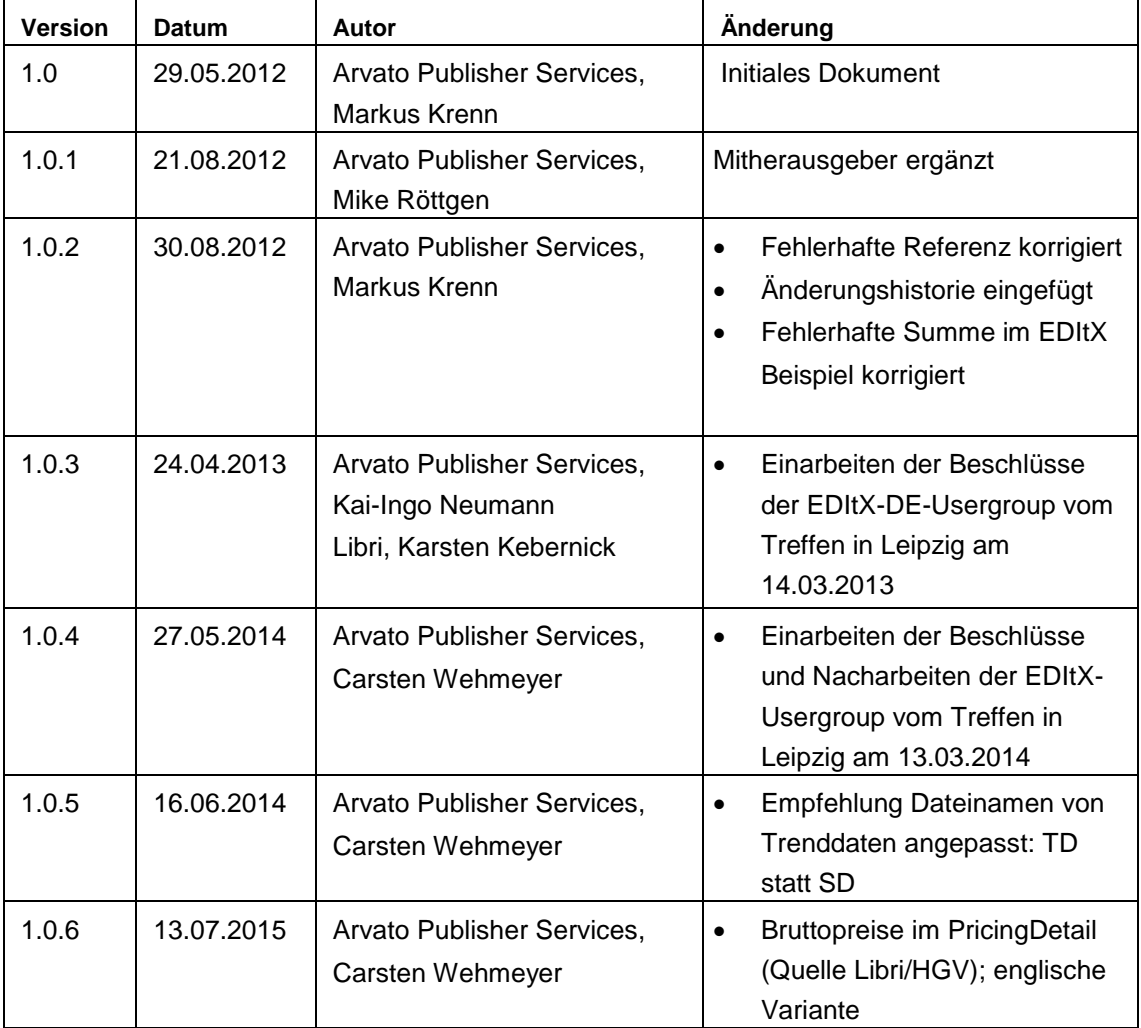

# **1. Einleitung**

Das vorliegende Dokument empfiehlt Regelungen für den **Austausch von Abrechnungs-, Trend- und Vormerkdaten** (im Folgenden Verkaufsdaten genannt) abgeleitet aus dem Standard EDItX XML Sales Report Version 1.1*.* Es geht damit einen wesentlichen Schritt in Richtung einer einheitlichen Gestaltung der Meldung von Absätzen und Umsätzen von Zwischenhändlern und Endverkäufern an Verlage und deren Abrechnungspartner. Nach der flächendeckenden Einführung von ONIX für den vorwärts gerichteten Prozess der Übertragung von Metadaten ist dies ein notwendiger und konsequenter Schritt zur effizienten Gestaltung des stark wachsenden Markts mit elektronischen Büchern.

Die Inhalte dieses Dokuments sind wie folgt gegliedert:

- In Kapitel 2: Erstellung der Abrechnungsdaten und Empfehlung zur Benennung der Datei
- In Kapitel 3: XML-Beispieldatei

Das vorliegende Dokument wurde in Abstimmung zwischen arvato publisher services, hgv publishing services, KN digital, Libri, textunes erarbeitet.

Die weitere Pflege und Aktualisierung erfolgt im Kreis der im Kopf dieses Dokumentes genannten Unternehmen – weitere Unternehmen sind willkommen.

Das vorliegende Dokument enthält keine Richtlinien für den Austausch von Trenddaten, da die Übermittlung von Trenddaten durch EDItX XML Sales Report nicht vorgesehen ist. Das bedeutet, dass Trenddaten nur durch bilaterale Vereinbarungen übermittelt werden können, die nicht mehr dem Standard entsprechen. Daher wird angestrebt durch eine zeitnahe Übermittlung der Abverkaufszahlen die Notwendigkeit zur Abstimmung eines weiteren Formats für statistische Absatzdaten zu umgehen.

Aktuelle Themen und Fragen rund um EDItX können in folgender Newsgroup diskutiert werden: http://finance.groups.yahoo.com/group/editx-ebook-de/

# **2. Erstellung der Abrechnungsdaten**

#### **Rahmenbedingungen**

Folgende Rahmenbedingungen gelten für die Anlieferung von Abrechnungsdaten:

- Es können zunächst nur Abrechnungsdaten nach dem Wholesale, Retail und Agency Model verarbeitet werden.
- Es können Abrechnungsdaten nach dem Gutschriftenverfahren wie auch nach dem Rechnungsverfahren verarbeitet werden. Gutschrift meint in diesem Fall, dass vom Händler die Verkäufe eines bestimmten Zeitraumes ermittelt werden und für diese eine Gutschrift-Zahlung an den Lieferanten erfolgt.

 Beim Gutschriftenverfahren werden alle Verkaufstransaktionen, die zu einer Gutschrift gehören, zusammen in einer einzigen Abrechnungsdaten-Datei gemeldet. Der Wert der Gutschrift entspricht somit dem im **Fuß** der Abrechnungsdaten-Datei gemeldeten Betrag der Gutschrift an den Verlag (TotalDueToPublisher.MonetaryAmount). Somit kann auch nur in einer Gutschriften-Währung innerhalb einer Abrechnungsdaten-Datei gemeldet werden. Die Verkaufs-Währungen an den Endkunden können sich aber innerhalb einer Abrechnungsdaten-Datei unterscheiden (z.B. EUR für DE und CHF für CH).

## **Aufbau der Abrechnungsdaten**

Der Aufbau der Abrechnungsdaten geht von der Version 1.1 des EDItX XML Sales Report Format aus.

Dabei haben die Spalten folgende Bedeutung:

- Spalte 1: Laufende **Nr.** aus dem Dokument zur Spezifikation des Standards.
- Spalte 2: Pflichtfeld **P** (J: Ja, N: Nein, X: wird nicht unterstützt) wie in der Absatzmeldung erwartet.
- Spalte 3: Name der Marke (dabei symbolisiert die Einrücktiefe die hierarchische Ebene der Marke).
- Spalte 4: Wiederholbarkeit **W** der Marke (W: wiederholbar, leer: nicht wiederholbar).
- Spalte 5: **Format** beschreibt das Format der Marke.
- Spalte 6: **Beschreibung** der Instanz oder Elemente.

#### **Ergänzende Regelungen zur Erstellung der Abrechnungsdaten**

- Auch für den Fall, dass der Standard eine Marke nicht als Pflichtfeld ansieht (Spalte 2: P=N), wird die Marke angeliefert wenn die Marke in den nachfolgenden Tabellen grau hinterlegt ist.
- Kopf.Nr=5: Der SalesReportTypeCode wird immer mit der Ausprägung ByTransaction erwartet. Die Abrechnungsdaten werden also unverdichtet angeliefert.
- Position Detail.Nr=13: Der ReferenceCoded.ReferenceTypeCode wird für das Gutschriftenverfahren als CreditNoteReference gemeldet.

## **Kopf**

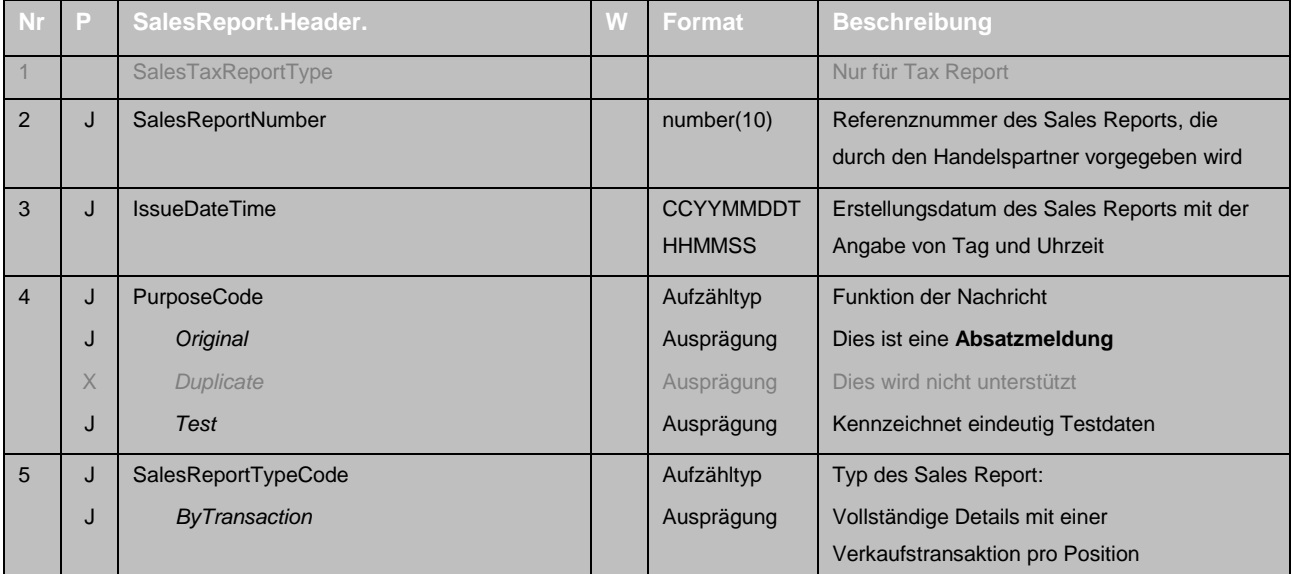

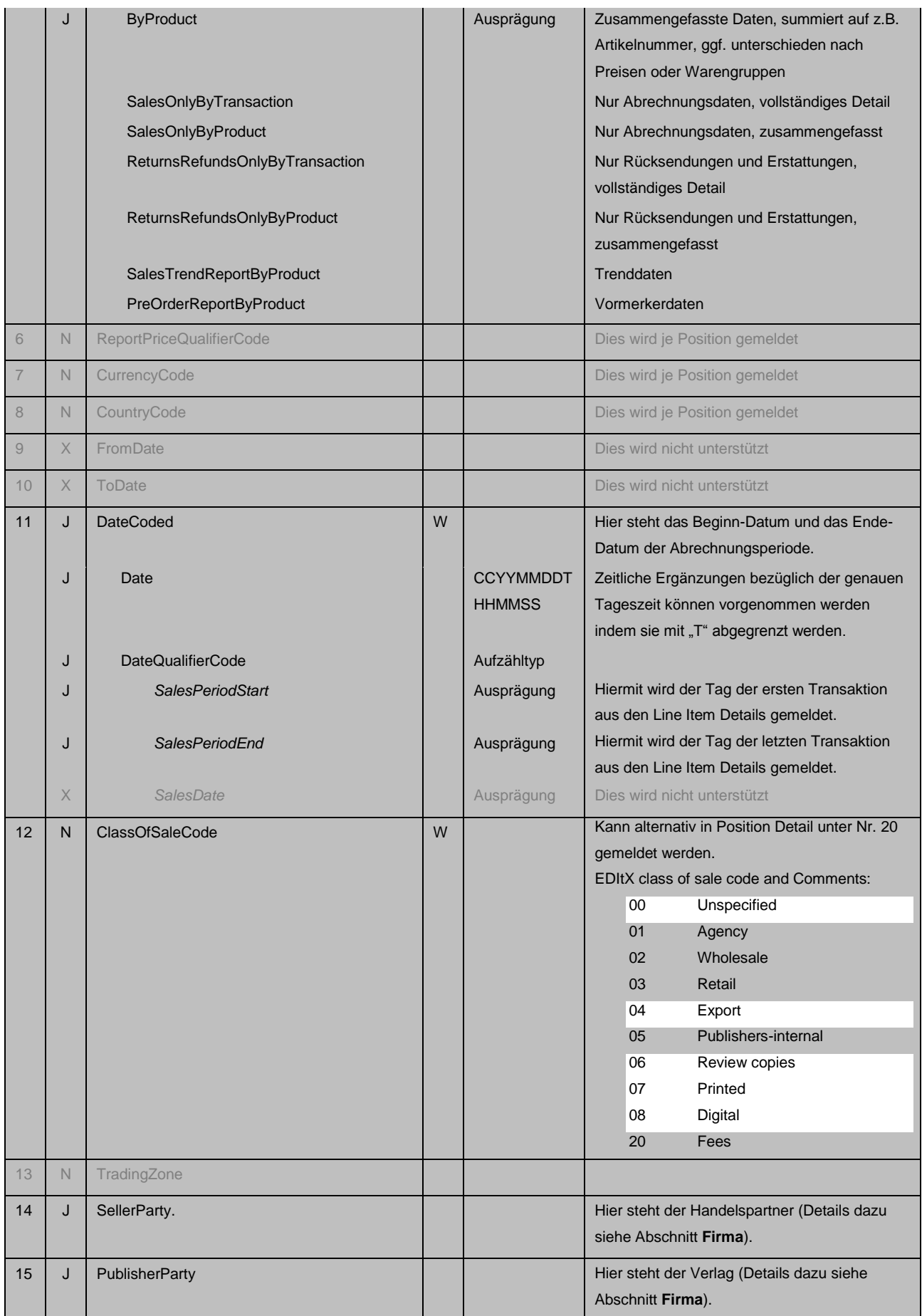

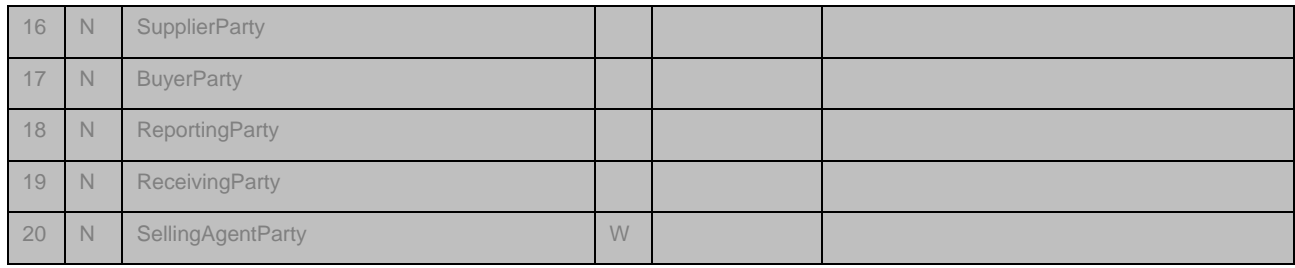

# **Position Detail**

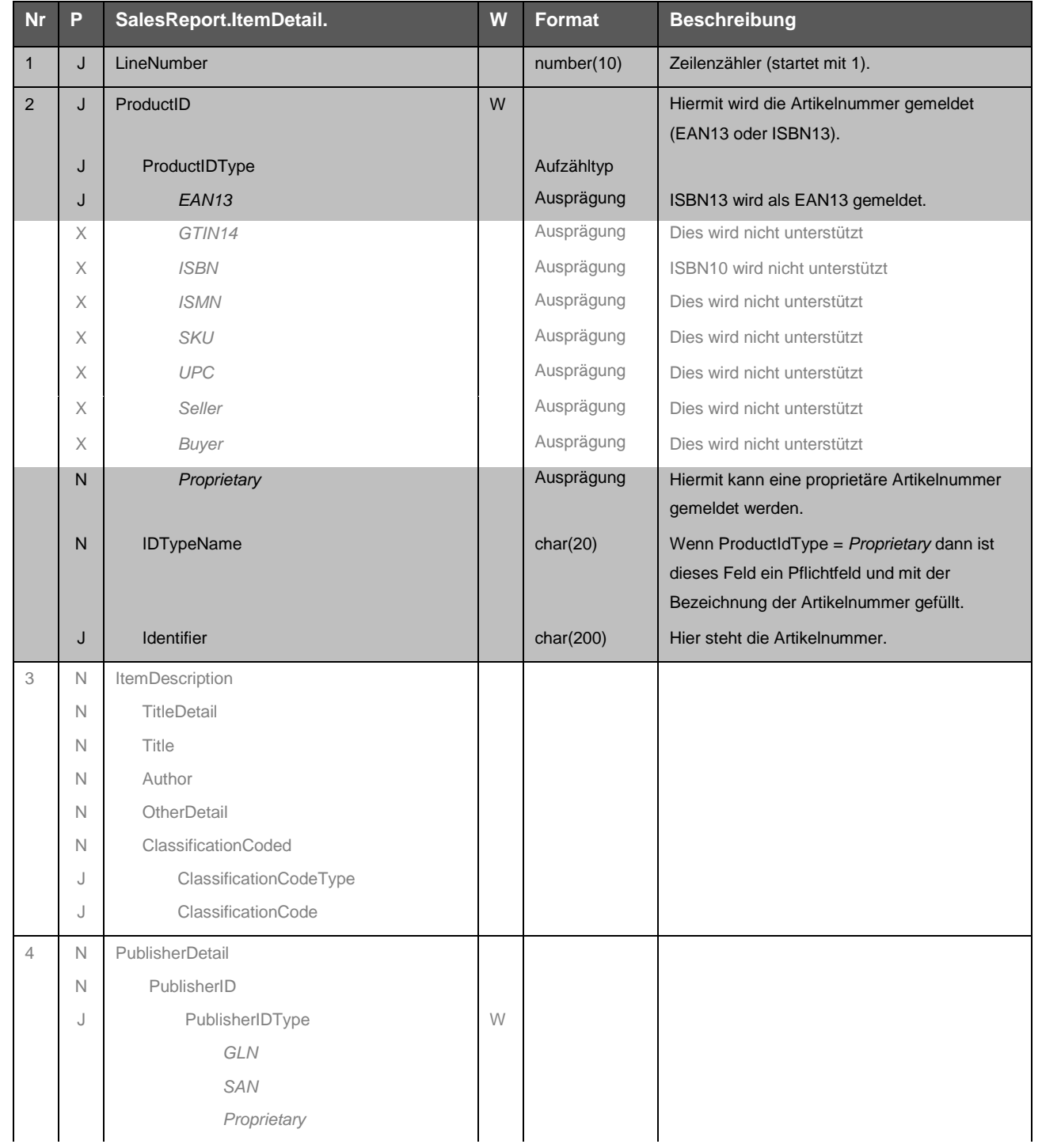

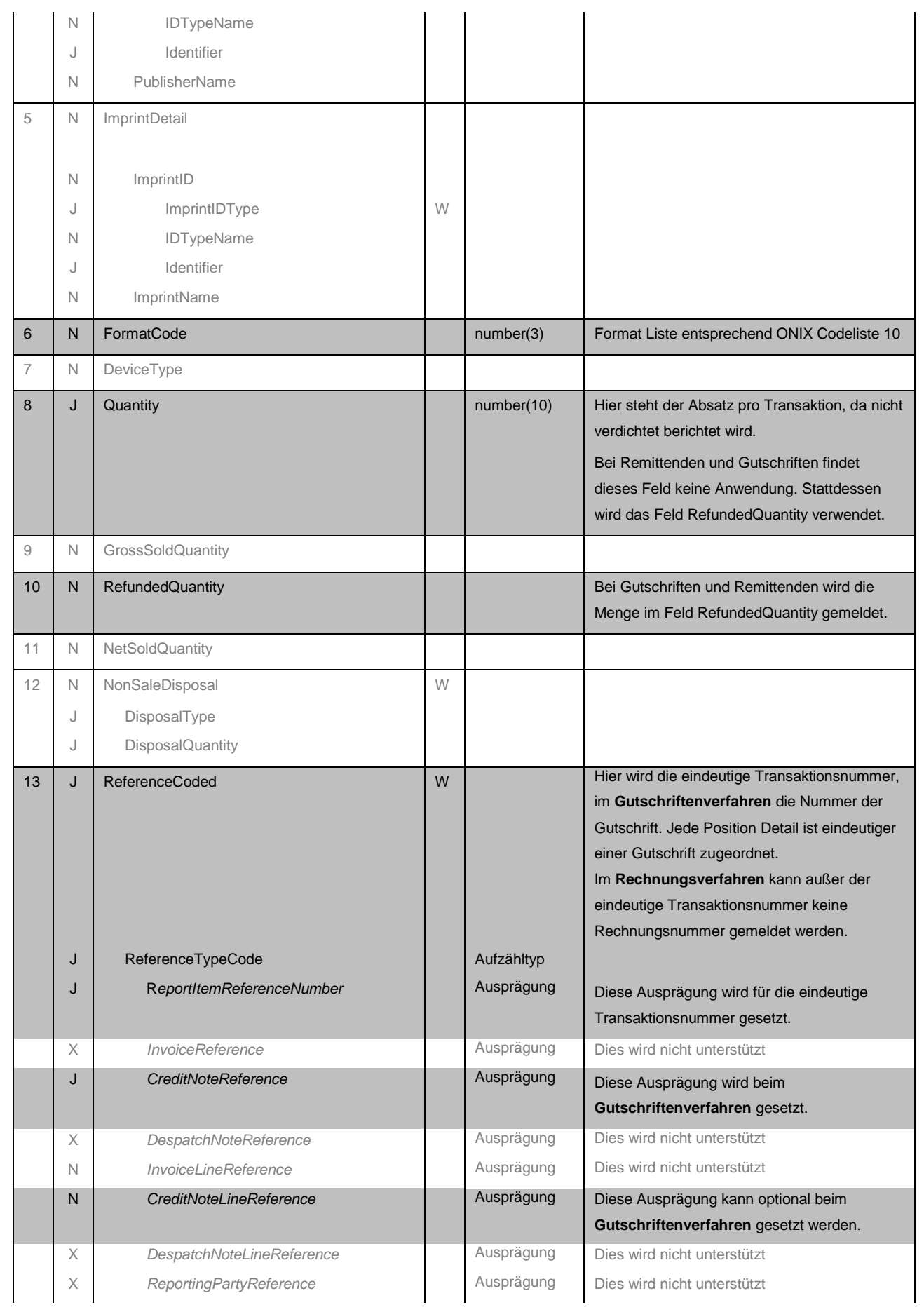

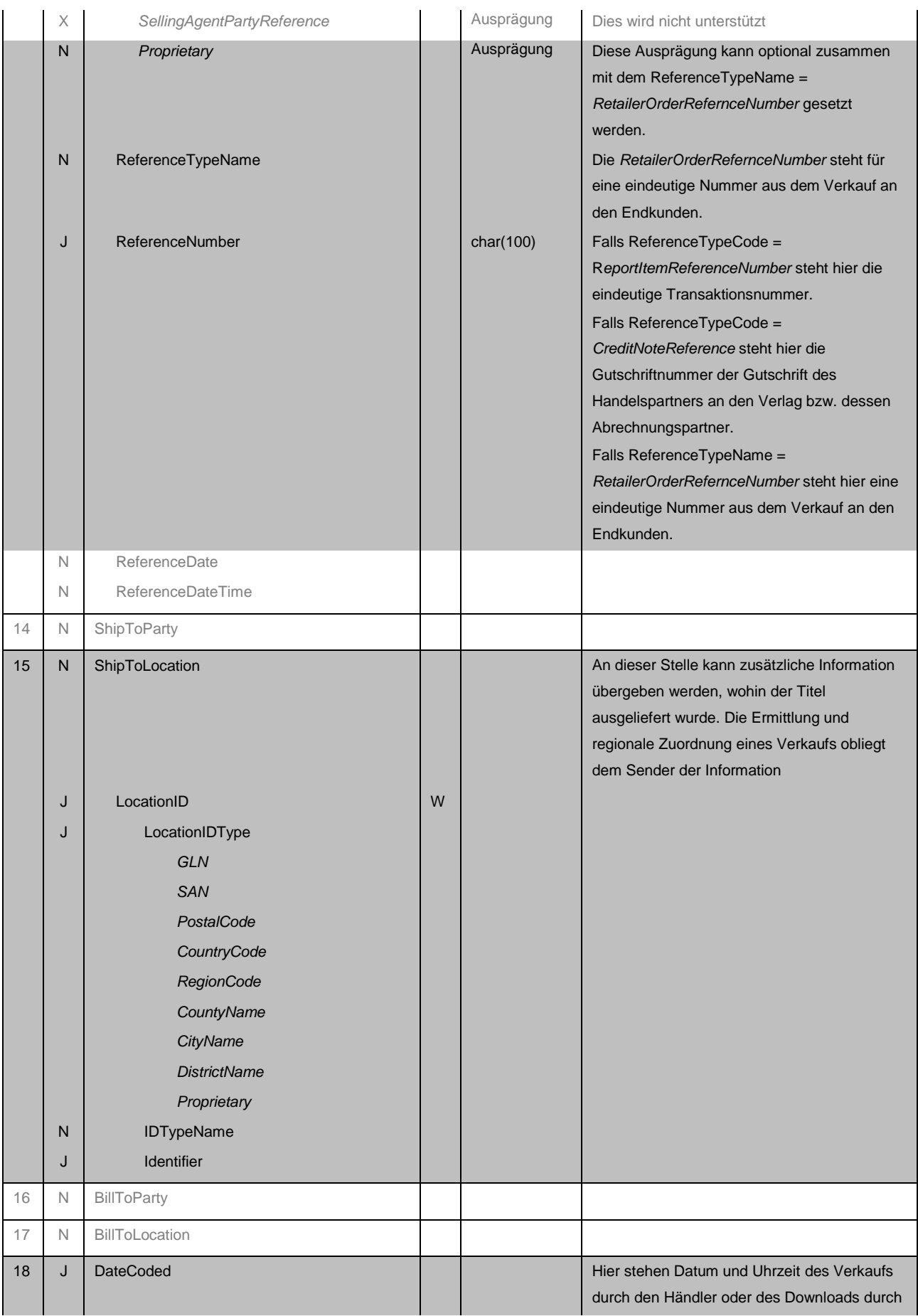

|    | J | Date                          |   | <b>CCYYMMDDT</b><br><b>HHMMSS</b> | den Kunden.                                                                                                    |
|----|---|-------------------------------|---|-----------------------------------|----------------------------------------------------------------------------------------------------|
|    | J | <b>DateQualifierCode</b>      |   | Aufzähltyp                        |                                                                                                    |
|    | Χ | <b>TransactionDate</b>        |   | Ausprägung                        |                                                                                                    |
|    | J | <b>TransactionDateTime</b>    |   | Ausprägung                        |                                                                                                    |
| 19 | J | PricingDetail                 | W |                                   |                                                                                                    |
| 20 | N | PricingDetail.ClassOfSaleCode | W | char(2)                           | Kann alternativ im Kopf unter Nr. 11 gemeldet<br>werden.<br>EDItX class of sale code and Comments:<br>Unspecified<br>00<br>01<br>Agency<br>Wholesale<br>02<br>03<br>Retail<br>04<br>Export<br>05<br>Publishers-internal<br>06<br>Review copies<br>07<br>Printed<br>08<br>Digital<br>Fees<br>20 |
| 21 | J | PricingDetail.Price.          |   |                                   | Hier steht der Verkaufspreis des Verkaufs<br>durch den Händler.                                                                                                    |
|    | J | MonetaryAmount                |   | number(9,2)                       | Einzelpreis                                                                                                    |
|    | J | CurrencyCode                  |   | char(3)                           | z.B. EUR, CHF                                                                                                    |
|    | J | CountryCode                   |   | char(2)                           | z.B. DE, AT, CH                                                                                                    |
|    | J | PriceQualifierCode            |   | Ausprägung                        | SoldAtPriceIncludingTax oder<br>SoldAtPriceExcludingTax<br>Beim Wholesale Modell kann zusätzlich<br>folgende Ausprägung verwendet werden <sup>1</sup> :                                                                                                    |
|    |   |                               |   |                                   | PriceQualifierCode = UnitCostExcludingTax<br>oder<br>PriceQualifierCode = UnitCostIncludingTax                                                                                                    |
| 22 | N | PricingDetail.Price.Tax.      |   |                                   | Bei VAT gibt es auf Positionsebene einen<br>Steuersatz. Welcher Steuersatz verwendet<br>wird, ist abhängig vom Vertrag (Verkauf von<br>Rechten oder Dateien) bzw. der Art der<br>Auslieferung.                                                                                                 |
|    | J | <b>TaxTypeCode</b>            |   | Aufzähltyp                        |                                                                                                    |
|    | Χ | CAGST                         |   | Ausprägung                        | Dies wird nicht unterstützt                                                                                                    |
|    | Χ | CAHST                         |   | Ausprägung                        | Dies wird nicht unterstützt                                                                                                    |
|    | Χ | USST                          |   | Ausprägung                        | Dies wird nicht unterstützt                                                                                                    |

<sup>&</sup>lt;sup>1</sup> In diesem Fall steht in diesem Feld der Einkaufspreis des Handelspartners, gültig für alle Fälle, in denen der Verkaufspreis nicht bekannt ist, z. B. falls Verkaufspreis der Handelsplattform über die verkauft wurde, nicht bekannt ist.

-

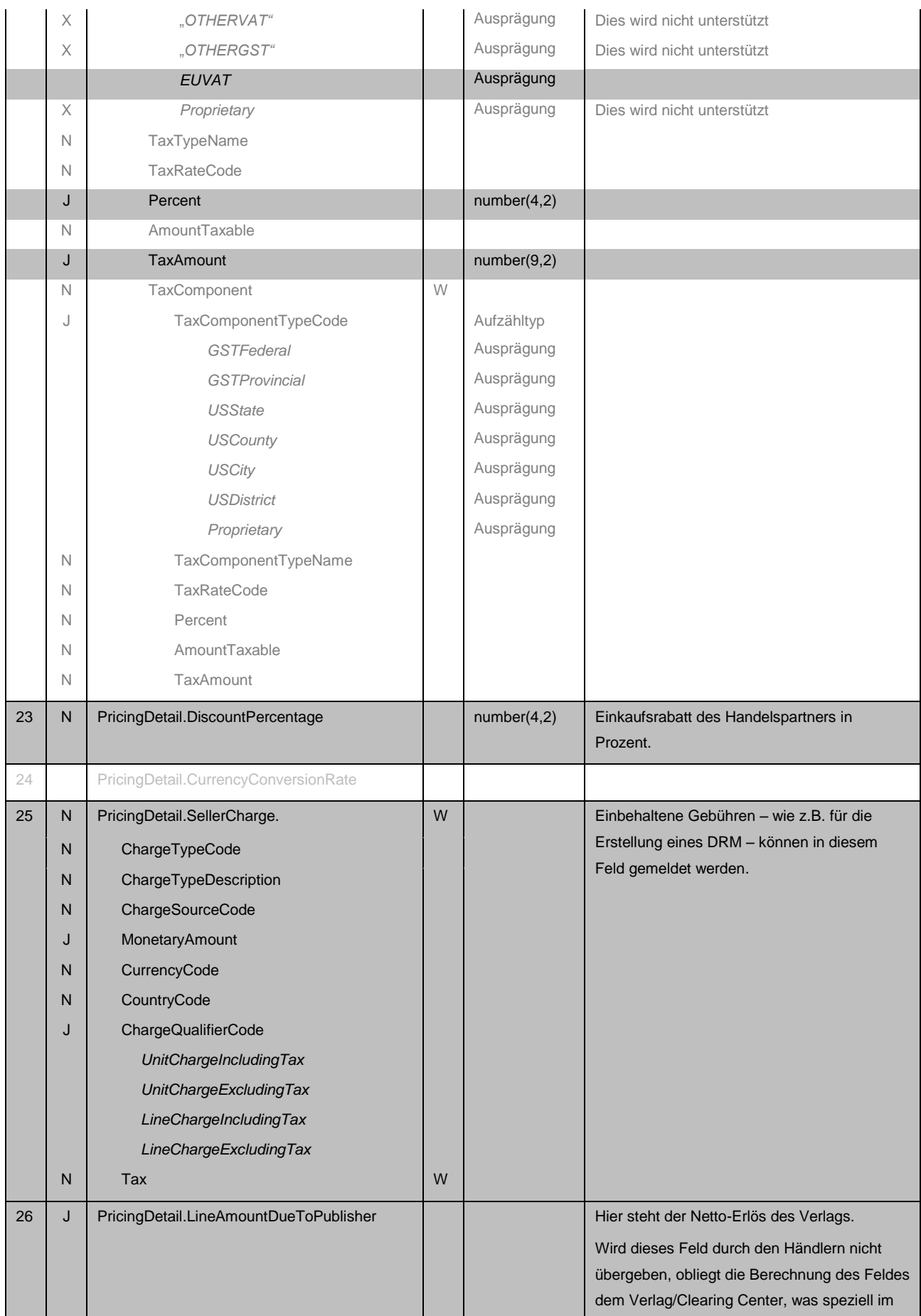

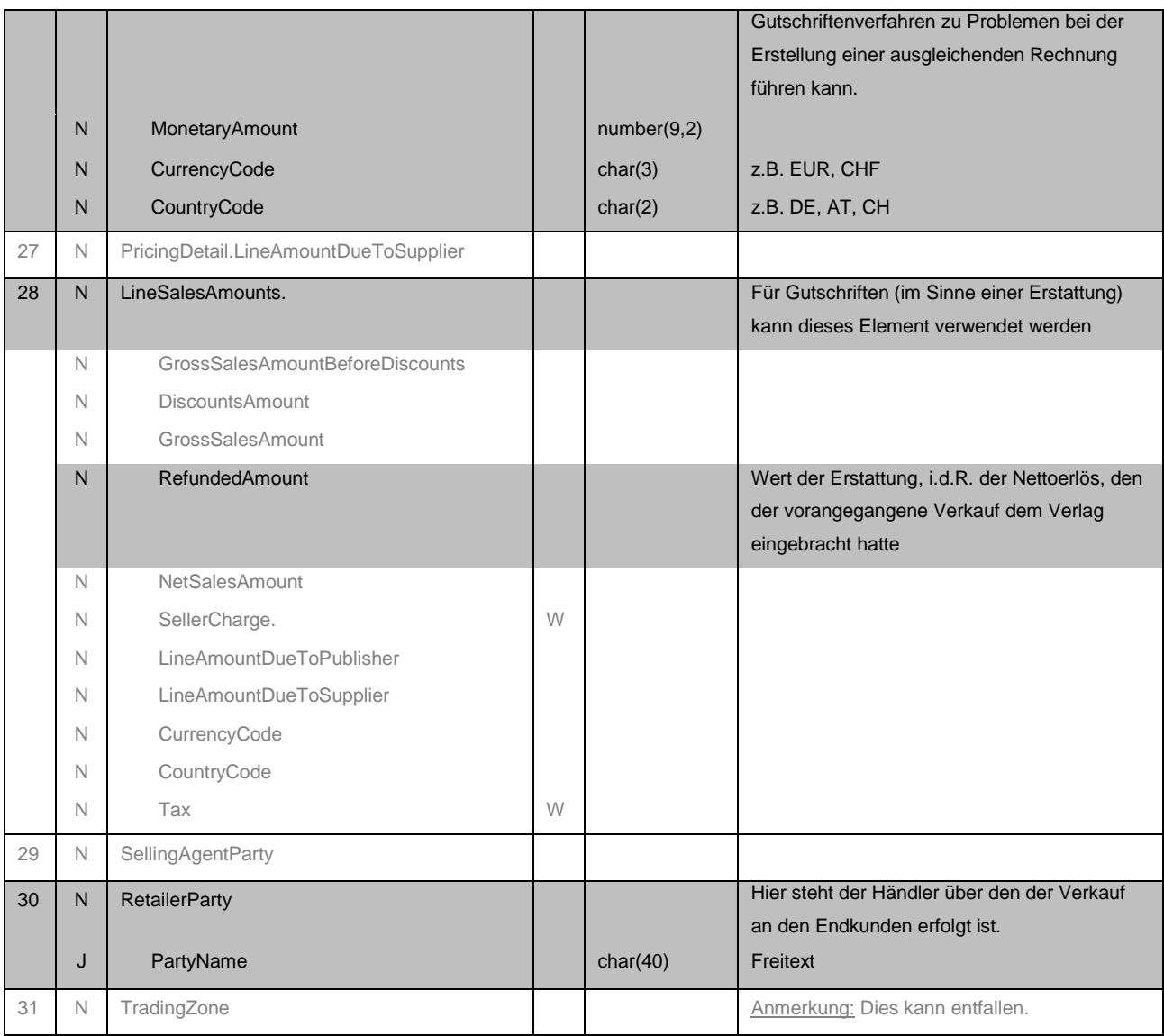

# **Firma**

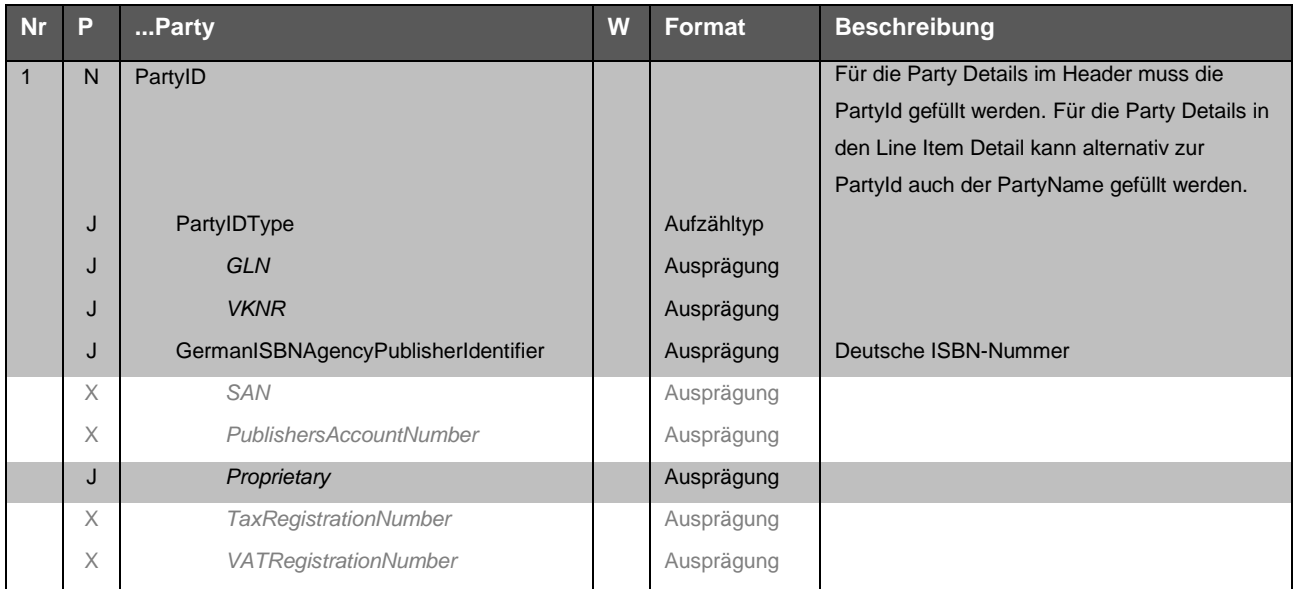

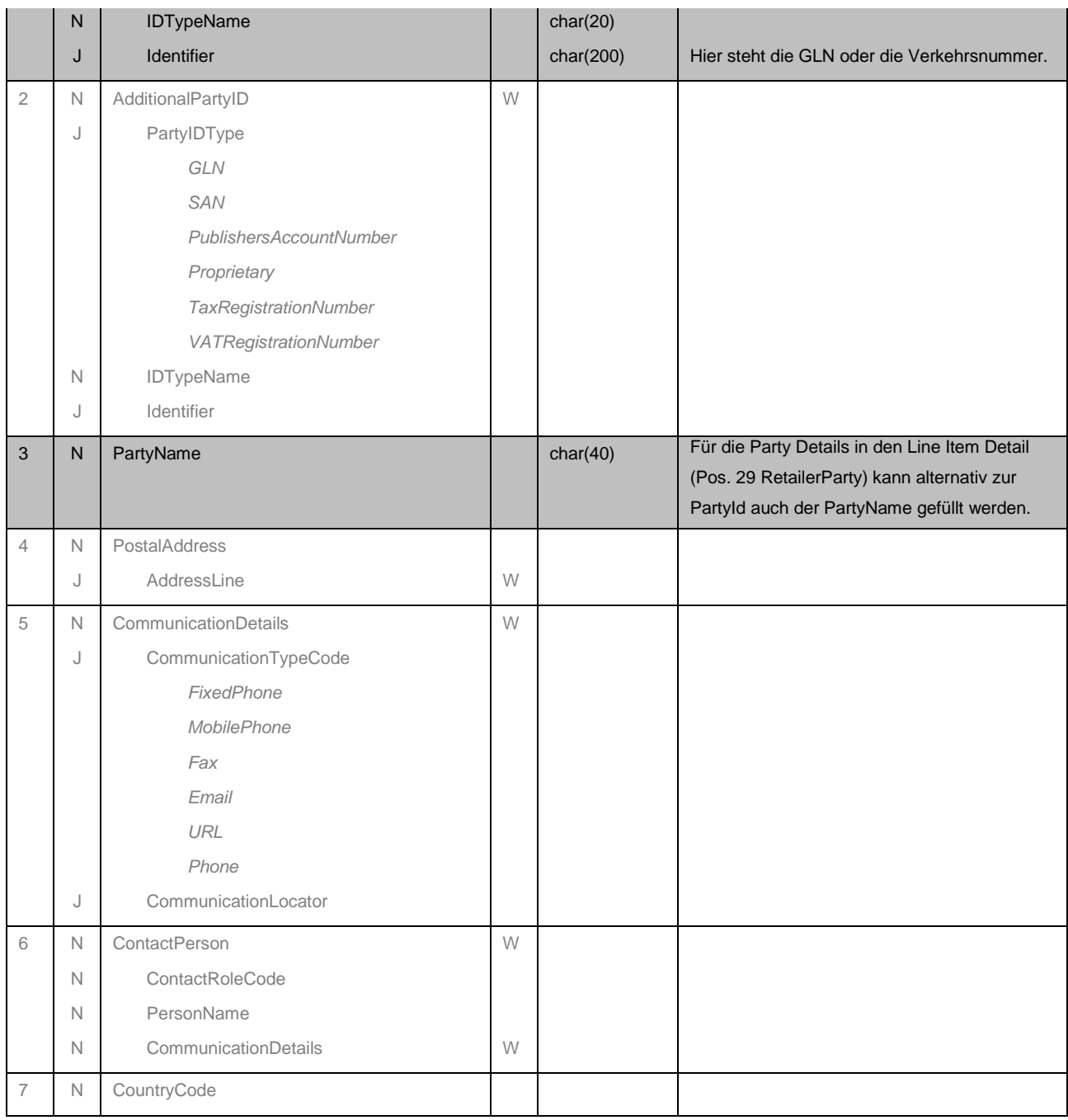

# **Fuß**

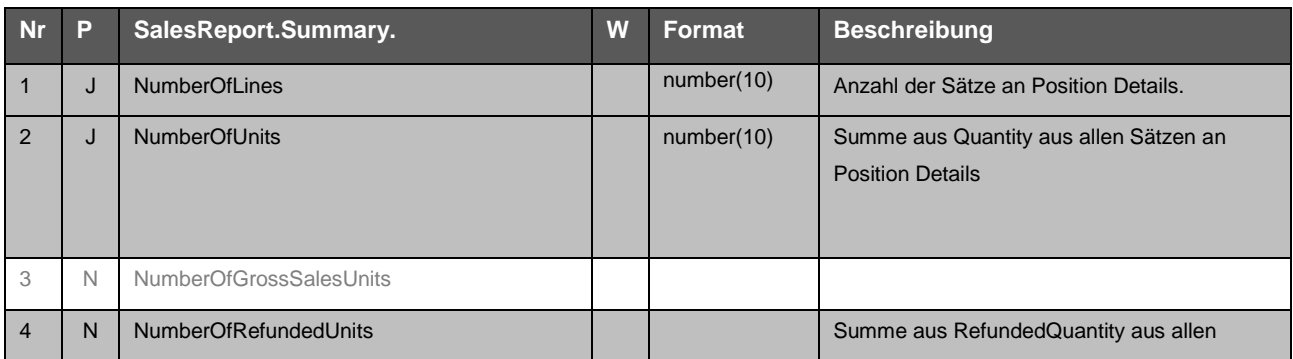

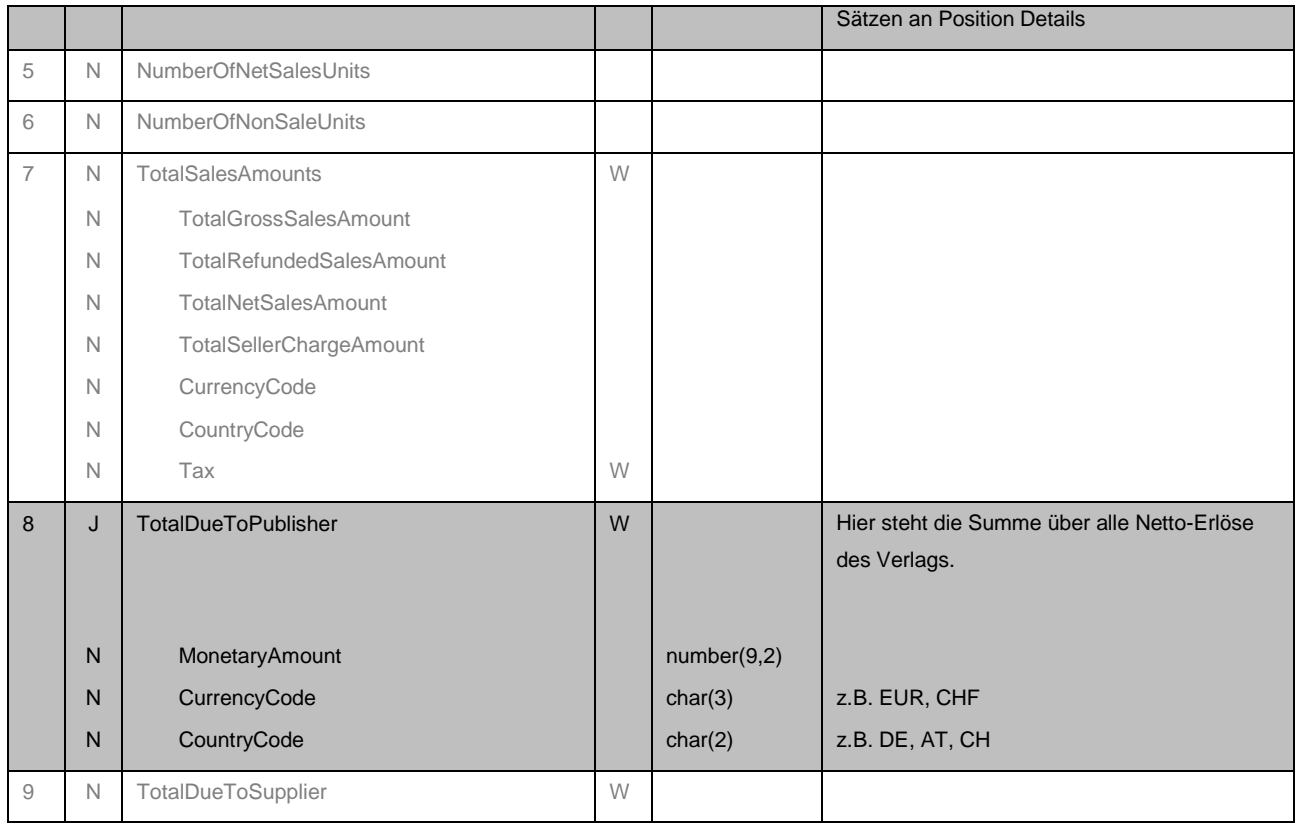

# **Empfehlung zur Dateibenennung der Verkaufsdaten**

Der Inhalt der gelieferten Datei wird standardmäßig über den Header der EDItX-Datei ermittelt. Daher sind Dateibenennungen Teil der bilateralen Abstimmung zwischen Sender und Empfänger und unterliegen keinen Vorgaben. Es ist jedoch hilfreich, wenn Fakturdaten, Trenddaten und Vormerker schon anhand des Dateinamens identifiziert werden können. Im Folgenden ist eine musterhafte Benennung der Dateinamen beschrieben, die als Grundlage verwendet werden kann, sofern keine weiterführenden Definitionen zwischen den Abrechnungspartnern vereinbart werden.

Die verwendete Namenskonvention sollte stets auch im EDItX-Kopf (Marke SalesReport.Header) verwendet werden.

#### I. Abrechnungsdaten-Dateien

SalesReportTypeCode =SalesOnlyByTransaction, SalesOnlyByProduct, ReturnsRefundsOnlyByTransaction, ReturnsRefundsOnlyByProduct

#### Monthly sales

• Version 1 (kurz): SM\_<clientnumber>\_<YYYYMM>.xml,

- o z.B. SM\_12345678\_201404.xml
- Version 2 (lang): SM\_<shop>\_<clientnumber>\_<YYYYMM>\_<datageneration-timestamp> o z.B. SM\_AMAZON\_12345678\_201404\_20140502150422.xml

#### Daily sales

- Version 1 (kurz): SD\_<clientnumber>\_<YYYYMMDD>.xml
	- o z.B. SD\_12345678\_20140415.xml
- Version 2 (lang): SD\_<shop>\_<clientnumber>\_<YYYYMMDD>\_<datageneration-timestamp>.xml o z.B. SD\_AMAZON\_12345678\_20140415\_20140417084522.xml

#### II. Trenddaten

SalesReportTypeCode = SalesTrendReportByProduct

- Version 1 (kurz): TD\_<clientnumber>\_<YYYYMMDD>.xml
	- o z.B. TD\_12345678\_20140415.xml
- Version 2 (lang): TD\_<shop>\_<clientnumber>\_<YYYYMMDD>\_<datageneration-timestamp>.xml o z.B. TD\_AMAZON\_12345678\_20140415\_20140417084522.xml
- III. Vormerker-Dateien

SalesReportTypeCode = PreOrderReportByProduct

- Version 1 (kurz): PD\_<clientnumber>\_<YYYYMMDD>.xml
	- o z.B. PD\_12345678\_20140415.xml
- Version 2 (lang): PD\_<shop>\_<clientnumber>\_<YYYYMMDD>\_<datageneration-timestamp>
	- o z.B. PD\_AMAZON\_12345678\_20140415\_20140416084522.xml

# **3. Behandlung besonderer Themen**

Trotz aller Standardisierung bleiben bestimmte Themen interpretierbar. An dieser Stelle ist die Arbeit der EDItX-DE-Usergroup sehr wichtig. Im folgenden Kapitel werden die Ergebnisse der Diskussionen festgehalten.

## **Meldung von durch einen Händler selbst ermittelten Verkäufen**

Dies wurde an einem konkreten Beispiel diskutiert:

Ein Händler verkauft über einen bestimmten Zeitraum Artikel und erstellt am Ende des Zeitraumes eine Auflistung der verkauften Artikel. Mit der Abrechnung an den Lieferanten überweist er eine bestimmte Summe auf das Konto des Lieferanten.

Die Frage war: Ist dies als Absatzmeldung oder als Gutschrift darzustellen?

Hierzu wurde beschlossen, dass auch solche Zahlungen als <Quantity> gemeldet werden und damit die Meldung von Verkäufen darstellen.

Dies in Abgrenzung zu einer theoretisch denkbaren Meldung als <RefundedQuantity>.

Über das Element <RefundedQuantity> sollten nur Transaktionen gemeldet werden, für die es im Vorfeld bereits eine Meldung als <Quantity> gegeben hat – es sich also um eine tatsächliche Erstattungstransaktion vorheriger Zahlungen handelt.

## **Kennzeichnung von Wholesale bzw. Agency Modell**

Dies kann gemäß EDItX Spezifikation sowohl im Header, als auch in der Einzelposition im Element <ClassOfSaleCode> gemeldet werden.

Von diesen beiden Möglichkeiten sollte bei Bedarf auch Gebrauch gemacht werden.

Der Block <PricingDetail> und somit auch der <ClassOfSaleCode> kann mehrfach gemeldet werden. Pro Transaktion kann somit ein <ClassOfSaleCode> gesetzt werden. Damit ist es möglich, neben Nettopreisen auch Bruttopreise zu melden (s.u.).

#### **DRM Fees**

Bei der Aufstellung durchgeführter Verkäufe gibt es mitunter auch die Notwendigkeit, einbehaltene Gebühren – wie z.B. für die Erstellung eines DRM – im EDItX zu kennzeichnen. Dies kann im dafür vorgesehenen Element <PricingDetail.SellerCharge> erfolgen, beschrieben in Zeile Nr. 25 des Position Details.

## **Kennzeichnung von Trendmeldungen**

Die Verwendung von Trenddaten wird immer mehr gewünscht.

Unter Trenddaten wird hier verstanden, dass der Händler Abverkäufe meldet, die noch nicht mit einer Zahlung verbunden sind und damit nur zur Information dienen.

Zur Abrechnung soll deshalb immer ein separater Abrechnungsreport erstellt werden. Eine Abrechnung auf der Basis von Trenddaten ist nicht erwünscht.

Die an der Diskussion Beteiligten haben sich darauf geeinigt, dass für diesen Zweck die EDItX-Spezifikation angepasst und dafür das Feld <PurposeCode> um die Ausprägung "Trend" erweitert werden sollte. Dieser Vorschlag wird an Editeur getragen werden.

Vorschlag für die Übergangszeit, bis die EDItX Spezifikation angepasst ist:

Es werden gemäß bilateraler Abstimmung "Trenddaten" in bestimmten Verzeichnissen auf dem FTP-Server des jeweiligen Empfängers abgelegt.

# **Agency Verkäufe**

Es wird dem Verlag der Preis gemeldet, zu dem der Titel an den Endkunden verkauft wurde, <Price>. Im Block < LineAmountDueToPublisher> wird weiterhin der Netto-Erlös des Verlags gemeldet.

#### Beispiel:

… <**ShipToLocation**>

<LocationID><LocationIDType>CountryCode</LocationIDType>

<Identifier>DE</Identifier></LocationID></ShipToLocation>

… <PricingDetail><**ClassOfSaleCode**>**01**</ClassOfSaleCode>

**<Price>**

<MonetaryAmount>7.55</MonetaryAmount>

**<CurrencyCode>EUR**</CurrencyCode>

**<CountryCode>DE**</CountryCode>

Erklärungen:

ShipToLocation = Land in das verkauft wurde ClassOfSaleCode = 01 (Agency) CurrencyCode und CountryCode im Block <Price> = Währung und Land zu dem verkauft wurde SoldAtPriceExcludingTax = Netto-Ladenpreis, wird vom Händler gemeldet CurrencyCode und CountryCode im Block <LineAmountDueToPublisher> = Währung und Land zu dem

abgerechnet wird

<sup>&</sup>lt;PriceQualifierCode>**SoldAtPriceExcludingTax**</PriceQualifierCode>  $\mathcal{L}^{\text{max}}(\mathcal{L}^{\text{max}})$ 

## **Wholesale Verkäufe**

Auf Wunsch einiger Auslieferer und ausländischer Verlage, wird zusätzlich der Brutto-Preis des Artikels

gemeldet.

#### Beispiel:

…

**<PricingDetail><ClassOfSaleCode>02**</ClassOfSaleCode>

<Price><MonetaryAmount>5.46</MonetaryAmount>

- <CurrencyCode>EUR</CurrencyCode><CountryCode>DE</CountryCode>
- <PriceQualifierCode>UnitCostExcludingTax</PriceQualifierCode>
- <Tax><TaxTypeCode>EUVAT</TaxTypeCode><Percent>19</Percent> <TaxAmount>0.87</TaxAmount></Tax>
- </Price>

<DiscountPercentage>35</DiscountPercentage>

 $\mathcal{L}(\mathcal{L}(\mathcal{$ 

- <LineAmountDueToPublisher><MonetaryAmount>5.46</MonetaryAmount>
- <CurrencyCode>EUR</CurrencyCode><CountryCode>DE</CountryCode>

Erklärungen:

ClassOfSaleCode = 02 (Wholesale) ClassOfSaleCode = 05 (Publishers-Internal)

PriceQualifierCode = SRPIncludingTax (suggested retail price)

LineAmountDueToPublisher = Pflichtfeld, bleibt aber leer da nicht abrechnungsrelevant und somit nicht in der <Summary>

## **Meldung eines weiteren Preises (Agency)**

Auf Wunsch einiger Auslieferer und ausländischer Verlage wird zusätzlich der Brutto-Preis des Artikels

gemeldet.

Im Agency Modell sind die Preise gleich, lediglich einmal Netto und einmal Brutto.

Beispiel:

…

**<PricingDetail><ClassOfSaleCode>01**</ClassOfSaleCode> <Price><MonetaryAmount>7.55</MonetaryAmount>

- <CurrencyCode>EUR</CurrencyCode><CountryCode>DE</CountryCode>
- <PriceQualifierCode>UnitCostExcludingTax</PriceQualifierCode>
- <Tax><TaxTypeCode>EUVAT</TaxTypeCode><Percent>19</Percent>
- <TaxAmount>1.44</TaxAmount></Tax>

 $\mathcal{L}(\mathcal{L}(\mathcal{$ 

</Price>

<DiscountPercentage>30</DiscountPercentage>

- <LineAmountDueToPublisher><MonetaryAmount>5.29</MonetaryAmount>
- <CurrencyCode>EUR</CurrencyCode><CountryCode>DE</CountryCode>

Erklärungen:

ClassOfSaleCode = 02 (Agency) ClassOfSaleCode = 05 (Publishers-Internal) PriceQualifierCode = SRPIncludingTax (suggested retail price) LineAmountDueToPublisher = Pflichtfeld, bleibt aber leer da nicht abrechnungsrelevant und somit nicht in der <Summary>

# **4. Beispiel**

Nachfolgend ist das Beispiel einer EDItX XML Sales Report-Datei aufgeführt.

```
<?xml version="1.0" encoding="UTF-8"?>
<SalesReport version="1.1">
        <Header>
                <SalesReportNumber>201104</SalesReportNumber>
                <IssueDateTime>20110509T123545</IssueDateTime>
                <PurposeCode>Original</PurposeCode>
                <SalesReportTypeCode>ByTransaction</SalesReportTypeCode>
                <DateCoded>
                        <Date>20110401</Date>
                        <DateQualifierCode>SalesPeriodStart</DateQualifierCode>
                </DateCoded>
                <DateCoded>
                        <Date>20110430</Date>
                        <DateQualifierCode>SalesPeriodEnd</DateQualifierCode>
                </DateCoded>
                <ClassOfSaleCode>02</ClassOfSaleCode>
                <SellerParty>
                        <PartyID>
                                <PartyIDType>GLN</PartyIDType>
                                <Identifier>4001234567890</Identifier>
                        </PartyID>
                </SellerParty>
                <PublisherParty>
                        <PartyID>
                                <PartyIDType>GLN</PartyIDType>
                                <Identifier>4000987654321</Identifier>
                        </PartyID>
                </PublisherParty>
        </Header>
        <ItemDetail>
                <!--mit LineNumber 1 folgt ein Beispiel für einen Verkauf-->
                <LineNumber>1</LineNumber>
                <ProductID>
                        <ProductIDType>EAN13</ProductIDType>
                        <Identifier>9783641064556</Identifier>
                </ProductID>
                <FormatCode>029</FormatCode>
                <Quantity>1</Quantity>
                <ReferenceCoded>
                        <ReferenceTypeCode>ReportItemReferenceNumber</ReferenceTypeCode>
```
<ReferenceNumber>TNR-12345</ReferenceNumber> </ReferenceCoded> <ReferenceCoded> <ReferenceTypeCode>CreditNoteReference</ReferenceTypeCode> <ReferenceNumber>G-Nr12345</ReferenceNumber> </ReferenceCoded> <ShipToLocation> <LocationID> <LocationIDType>CountryCode</LocationIDType> <Identifier>DE</Identifier> </LocationID> </ShipToLocation> <DateCoded> <Date>20110401T121525</Date> <DateQualifierCode>TransactionDateTime</DateQualifierCode> </DateCoded> <PricingDetail> <Price> <MonetaryAmount>8.99</MonetaryAmount> <CurrencyCode>EUR</CurrencyCode> <CountryCode>DE</CountryCode> <PriceQualifierCode>SoldAtPriceIncludingTax</PriceQualifierCode> <Tax> <TaxTypeCode>EUVAT</TaxTypeCode> <Percent>19</Percent> <TaxAmount>1.44</TaxAmount> </Tax> </Price> <DiscountPercentage>40.00</DiscountPercentage> <LineAmountDueToPublisher> <MonetaryAmount>4.53</MonetaryAmount> <CurrencyCode>EUR</CurrencyCode> <CountryCode>DE</CountryCode> </LineAmountDueToPublisher> </PricingDetail> <RetailerParty> <PartyName> <NameLine>Retailer-Name</NameLine> </PartyName> </RetailerParty> </ItemDetail>

<ItemDetail>

<LineNumber>2</LineNumber>

<ProductID>

<ProductIDType>EAN13</ProductIDType>

<Identifier>9783641064846</Identifier> </ProductID> <FormatCode>002</FormatCode> <Quantity>1</Quantity> <ReferenceCoded> <ReferenceTypeCode>ReportItemReferenceNumber</ReferenceTypeCode> <ReferenceNumber>TNR-12346</ReferenceNumber> </ReferenceCoded> <ReferenceCoded> <ReferenceTypeCode>CreditNoteReference</ReferenceTypeCode> <ReferenceNumber>G-Nr12345</ReferenceNumber> </ReferenceCoded> <DateCoded> <Date>20110401T182545</Date> <DateQualifierCode>TransactionDateTime</DateQualifierCode> </DateCoded> <PricingDetail> <Price> <MonetaryAmount>13.99</MonetaryAmount> <CurrencyCode>EUR</CurrencyCode> <CountryCode>DE</CountryCode> <PriceQualifierCode>UnitCostIncludingTax</PriceQualifierCode> <Tax> <TaxTypeCode>EUVAT</TaxTypeCode> <Percent>19</Percent> <TaxAmount>2.23</TaxAmount> </Tax> </Price> <DiscountPercentage>40.00</DiscountPercentage> <LineAmountDueToPublisher> <MonetaryAmount>7.06</MonetaryAmount> <CurrencyCode>EUR</CurrencyCode> <CountryCode>DE</CountryCode> </LineAmountDueToPublisher> </PricingDetail> <RetailerParty> <PartyName> <NameLine> Retailer-Name</NameLine> </PartyName> </RetailerParty> </ItemDetail> <!--mit LineNumber 3 folgt ein Beispiel für eine gutgeschriebene Position--> <ItemDetail>

<LineNumber>3</LineNumber>

<ProductID>

<ProductIDType>EAN13</ProductIDType> <Identifier>9783641064556</Identifier> </ProductID> <FormatCode>029</FormatCode> <RefundedQuantity>1</RefundedQuantity> <ReferenceCoded> <ReferenceTypeCode>ReportItemReferenceNumber</ReferenceTypeCode> <ReferenceNumber>TNR-12345</ReferenceNumber> </ReferenceCoded> <ReferenceCoded> <ReferenceTypeCode>CreditNoteReference</ReferenceTypeCode> <ReferenceNumber>G-Nr12345</ReferenceNumber> </ReferenceCoded> <ShipToLocation> <LocationID> <LocationIDType>CountryCode</LocationIDType> <Identifier>DE</Identifier> </LocationID> </ShipToLocation> <DateCoded> <Date>20110402T121525</Date> <DateQualifierCode>TransactionDateTime</DateQualifierCode> </DateCoded> <PricingDetail> <Price> <MonetaryAmount>8.99</MonetaryAmount> <CurrencyCode>EUR</CurrencyCode> <CountryCode>DE</CountryCode> <PriceQualifierCode>SoldAtPriceIncludingTax</PriceQualifierCode> <Tax> <TaxTypeCode>EUVAT</TaxTypeCode> <Percent>19</Percent> <TaxAmount>1.44</TaxAmount> </Tax> </Price> <DiscountPercentage>40.00</DiscountPercentage> <LineAmountDueToPublisher> <MonetaryAmount>4.53</MonetaryAmount> <CurrencyCode>EUR</CurrencyCode> <CountryCode>DE</CountryCode> </LineAmountDueToPublisher> </PricingDetail> <RetailerParty> <PartyName>

</PartyName>

</RetailerParty>

</ItemDetail>

<Summary>

<NumberOfLines>3</NumberOfLines>

<NumberOfUnits>2</NumberOfUnits>

<NumberOfRefundedUnits>1</NumberOfRefundedUnits>

<TotalDueToPublisher>

<MonetaryAmount>7.06</MonetaryAmount>

<CurrencyCode>EUR</CurrencyCode>

<CountryCode>DE</CountryCode>

</TotalDueToPublisher>

</Summary>

</SalesReport>>